**QIF2PDF Crack Activator** 

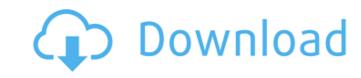

1 / 4

## QIF2PDF Crack +

Users review Related Apps Set the color palette for the created brushes. Color and size of the Brush elements are adjustable. The color palette contains colors used to create the brushes, along with a color picker. The color picker allows you to select colors from the palette and save them to the current project. Color picker for the brushes palette: - Select color from the palette: - Select color from the palette by clicking on it. You can even deselect any color selected by clicking on it once again. The color selected is now stored in the current brush project. - Change color: It is possible to select a color picker: You can select a color from the palette by clicking on it. The color selected is now displayed in the color selected is now displayed in the color palette: - Select color: It is possible to deselect any color by clicking on it once again. The color selected is now stored in the current palette project. - View color picker: You can select a color from the palette by clicking on it. You can even deselect any color selected by clicking on it once again. The color selected is now displayed in the color selected is now displayed in the color selected is now d

## QIF2PDF Crack + [Updated]

QIF2PDF Serial Key is a program designed for quickly and effectively transforming QIF files into the PDF format. The tool does not include multiple capabilities, such as the ability to edit the PDF or manipulate the information contained in the file. It is also missing the ability to encrypt the output file with a password. Company Name What is Metals.com? Metals.com provides a central online source for the acquisition and distribution of precious metals, such as platinum and palladium, which are in demand for investment and industrial applications. FILED NOT FOR PUBLICATION JUL 21 2011 MOLLY C. DWYER, CLERK UNITED STATES COURT OF APPEALS U.S. C O U R T OF APPEALS U.S. C O U R T OF APP

## **QIF2PDF Download**

QIF2PDF is a small and straightforward utility, which allows you to convert QIF files to PDF, without the need for additional software. It does not offer a whole lot of features and does not include any features, which would make it a bit more useful. At the same time, the program is reasonably intuitive and easy to operate.Q: Determine if Excel file has a particular cell name I have a userform for a user to open an Excel file. Is there a way to tell if that Excel file has a particular cell name? For example if I wanted to check if the file has sheet named "report", is there a simple way to check? A: You can do something like this Sub CheckExcel() Dim fso As Object 'When it comes to the idea of a "total net gain," the new circumstances are quite different than at the start of the 30th century. There may well be something to be gained by opening up space travel, and the standards of living might well be much higher than the previous generation did. But there would also be a great deal to lose if someone had the idea of opening up space travel and time travel, a practice long believed to only be possible through the use of wormholes. It is not known what would happen if someone were to open such a wormhole and someone else were to travel back in time, using it to cause the death of the person who opened the wormhole. It has been suggested that the combined loss would be effectively infinity (equivalent to an infinite number of individual lives being destroyed). This is one of the limitations of trying to think about such a thing, but there is a

## What's New In QIF2PDF?

QIF2PDF is a fast and easy way to convert Quicken QIF files to PDF format. You can convert multiple Quicken QIF files at once or run the conversion one by one. You can drag and drop a number of Quicken QIF files on the interface, which then automatically load the QIF files without requiring any additional action from you. QIF2PDF allows you to select the fields to convert: transaction entries, credits/debits, etc. You can select the quantity of documents you wish to convert, or import a specific file, as well as restrict the number of columns displayed on the interface. You can schedule the conversion so you don't need to monitor its progress. The output PDFs can be saved to a destination of choice. QIF2PDF is the best choice if you need to convert a number of financial documents in your Quicken data to PDF format, without any complicated modifications. A multi-centre, randomized, comparative, open-label, active-controlled, phase III study of duloxetine for treating patients with Japaneses major depressive disorder. In the present study, a multi-centre, randomized, comparative, open-label, phase III study of duloxetine for treating Japanese patients with major depressive disorder was carried out. This paper presents the efficacy and safety data. Patients with major depressive disorder was carried out. This paper presents the efficacy and safety data. Patients do udoxetine 60 mg once daily (QD; n = 20) or mirtazapine 30 mg QD (n = 20) for 12 weeks. The primary endpoint was the change in score on the 17-item Hamilton Depressive Raing Scale (HDRS-17) from baseline to week 12. All patients also completed two self-rating questionnaires for depressive symptoms, the Patient-rated Inventory of Depressive Symptomatology and the Quality of Life Enjoyment and Satisfaction Questionnaire (Q-LES-Q). The difference in the mean  $(\pm D)$  HDRS-17 score  $(\pm D)$  HDRS-17 score  $(\pm D)$  HDRS-17 score  $(\pm D)$  HDRS-17 score  $(\pm D)$  HDRS-17 score  $(\pm D)$  HDRS-17 score  $(\pm D)$  HDRS-17 score  $(\pm D)$  HDRS-17 score  $(\pm D)$  HDRS-17 score  $(\pm$ 

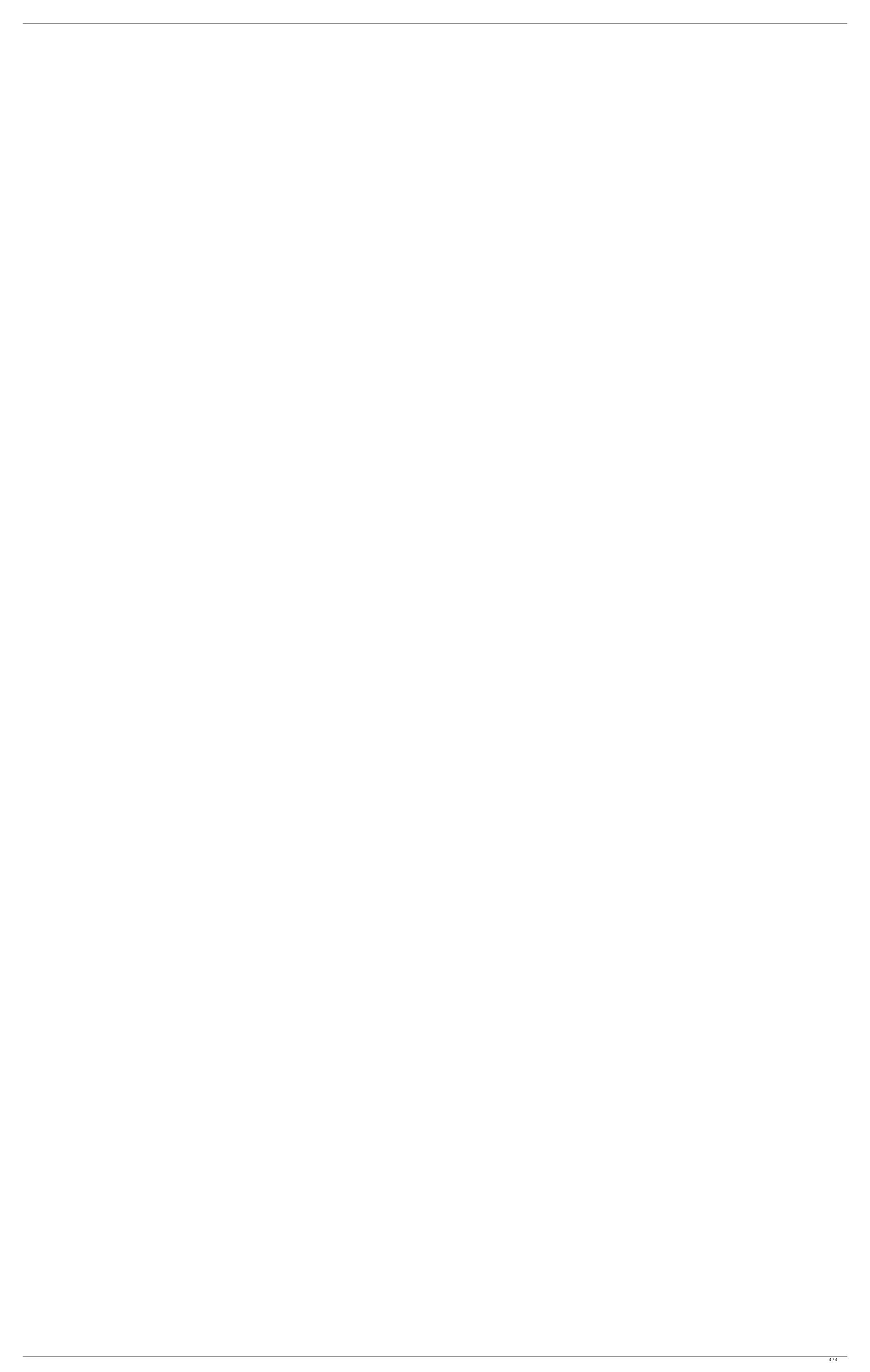